# Managem

### **FINANCIAL MANAGEMENT IN MICROSOFT DYNAMICS<sub>TM</sub> NAV**

**Financial Management in Microsoft Dynamics NAV frees you to focus on your business.** 

**Key Benefits:** 

- **Tailor your software to your specific needs.**
- **See opportunities you didn't know existed.**
- **Gain motivation to do more and to know more.**

## Microsoft Dynamics NAV

#### **Frees You to Focus on Your Business**

In 1494, the Italian monk Luca Pacioli wrote the world's first book on accounting in order to "give the trader, without delay, information as to his assets and liabilities." Five hundred years later, fast and easy access to bottom-line information is still what you need to run your business.

Today, however, the increased pace of business has intensified the need for efficient financial management even more. Therefore, the last thing you need is a business solution that slows down operations by placing new demands on your organization.

Far from inhibiting work, Microsoft Dynamics NAV, formerly Microsoft® Business Solutions–Navision®, adapts and evolves to match the way in which your business operates. It helps you discover opportunities and motivates users to do more and to learn more.

#### **Free to Grow**

When change is required in your organization, Microsoft Dynamics NAV makes the transition smoother. It adapts and evolves to match the way your business operates.

You can customize the design within minutes by changing the appearance of forms, adding additional fields and tables, and creating user-specific menus.

You can automate many of your financial practices and procedures according to your needs. You define the level of control that you want by setting up business rules. For example, you can specify payment terms and discounts for individual customers and vendors.

Furthermore, you can handle the full range of legal requirements and currency issues inherent in international trade, including euro business. You can operate and report to authorities in the currencies of your choice.

#### **Free to Discover**

Microsoft Dynamics NAV makes it easy to access the financial information you need to spot trends and gain insight into your business activities. You capitalize on your knowledge of how your business works by discovering opportunities, which otherwise might have been difficult to identify.

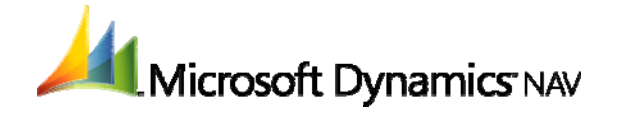

You can examine individual transactions and information about particular events quickly and easily. You can drill down on the fly to investigate a specific amount, or you can use highly specific filtering criteria to find exactly the information you need.

#### **See All the Angles**

The Dimensions feature enables you to view information in a more sophisticated way. You tag general ledger and budget entries with companyspecific dimensions, which help you get more out of your data. You can use dimensions to:

- Monitor performance
- Investigate relationships
- Take advantage of trends

Dimensions help you get the most out of your information. The possibilities are endless because it's easy to add new dimensions, and there's no limit to how many you can add.

Microsoft Dynamics NAV also takes the complications out of foreign trade and opens your eyes to the opportunities available in new markets. Each customer or vendor gets the level of service you want to offer. You can receive and make payments in any currency (regardless of the currency normally used for a particular customer or vendor).

#### **Free to Do More**

Microsoft Dynamics NAV offers you much more than just accounting tools. It helps you understand what figures represent, and it makes it easy for you to see the activities from which the numbers originated. Microsoft Dynamics NAV stimulates your curiosity and makes your work more inspiring.

You delve deeper into your work because the information you want is at your disposal and access to it is straightforward. You can drill down to information quickly and set filters easily. Microsoft Dynamics NAV encourages you to look further than account balances.

Account schedules allow you to use the data in your general ledger to help drive your business. You can use a range of predefined reports or your own customized company-specific reports. The financial information generated in this way can then be presented on a Web browser or distributed by e-mail, so that managers and employees, network partners, and investors can stay informed about your company's activities.

For more information about Financial Management in Microsoft Dynamics NAV, visit: **[www.microsoft.com/dynamics/nav](http://www.microsoft.com/dynamics)**

#### **DATA SUMMARY SHEET**

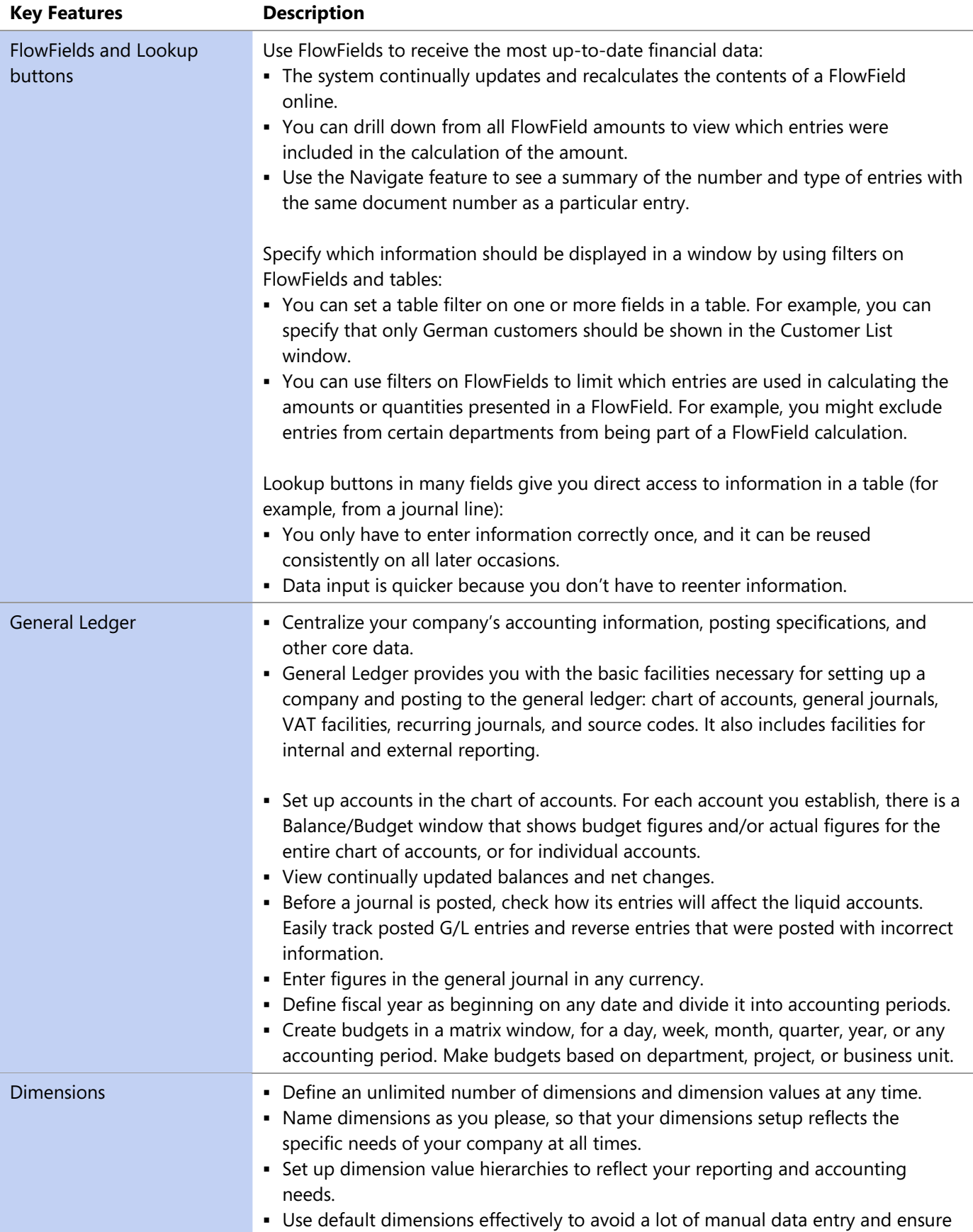

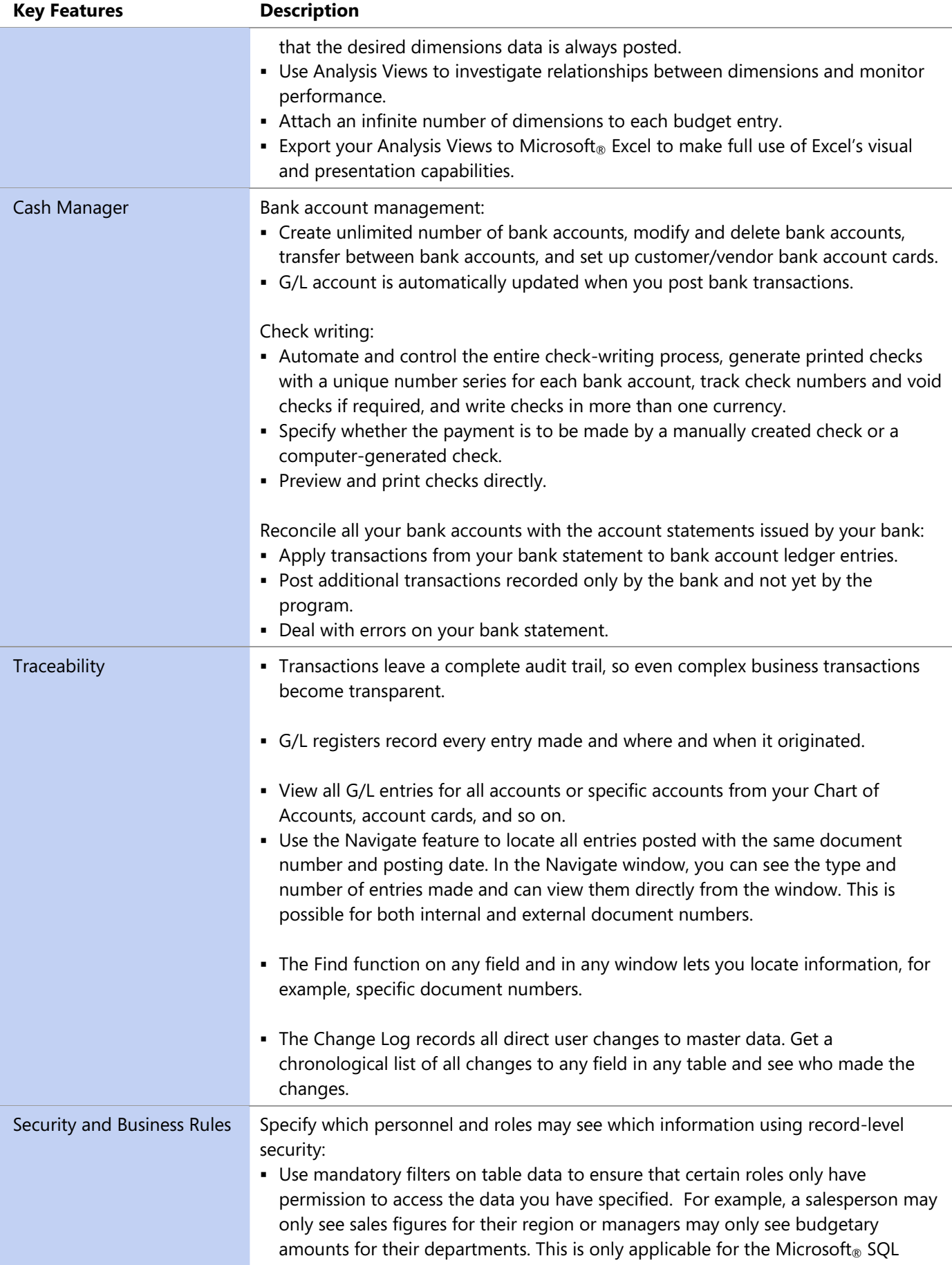

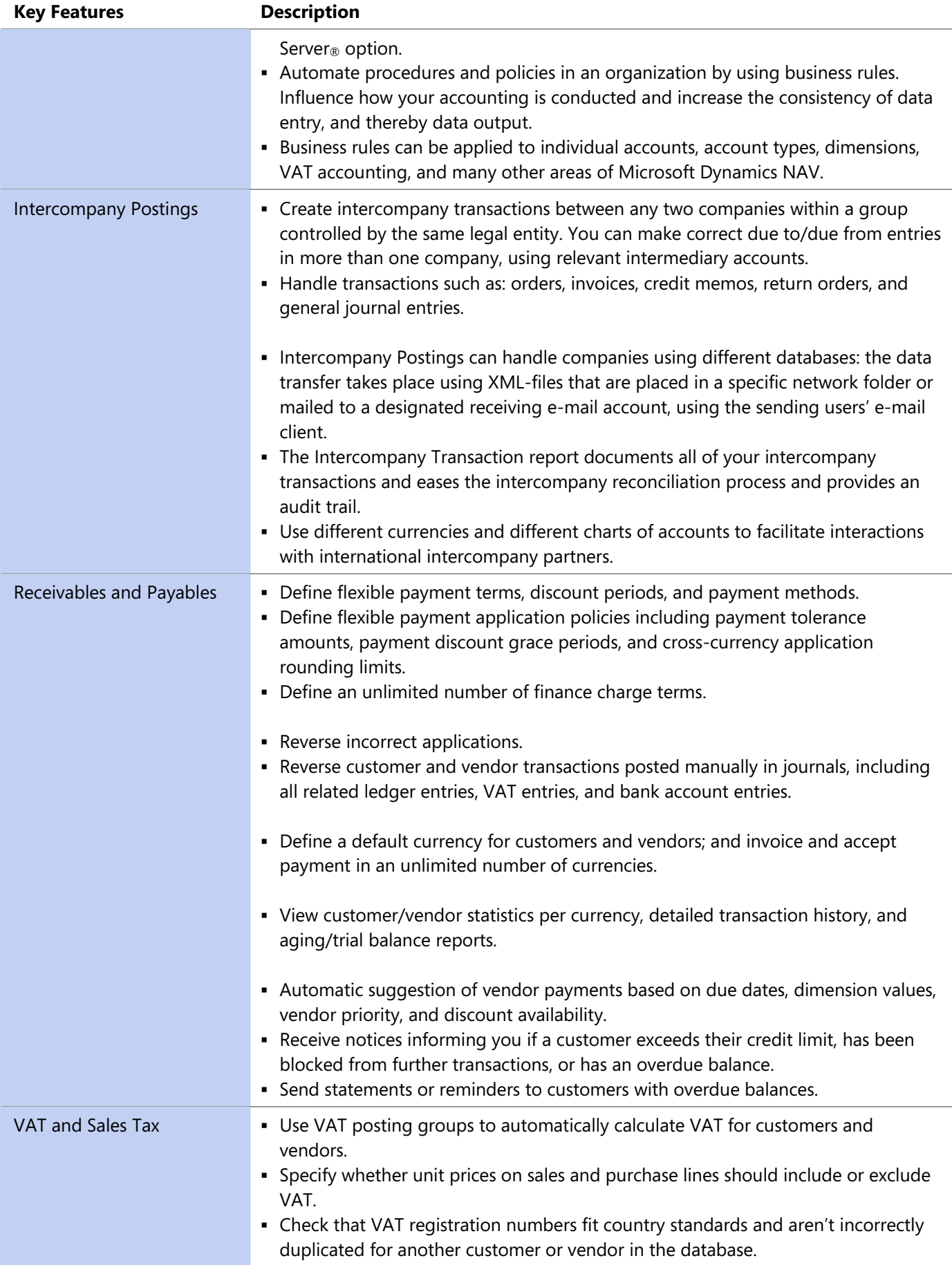

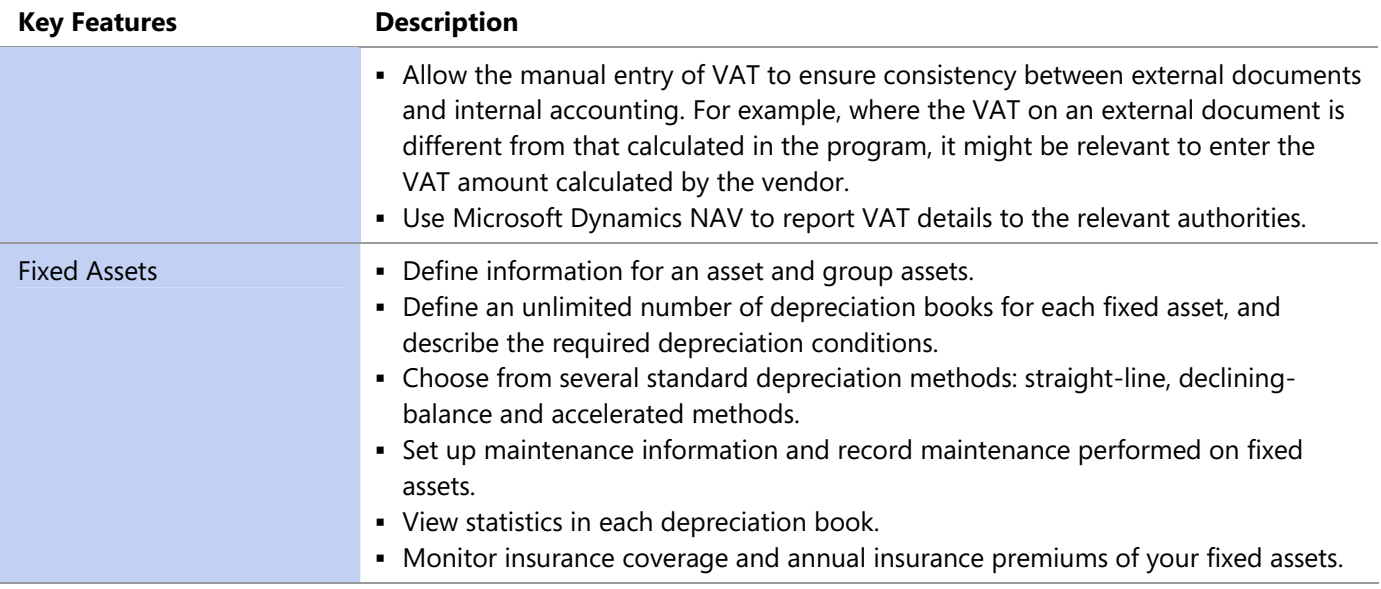

#### **System Requirements**

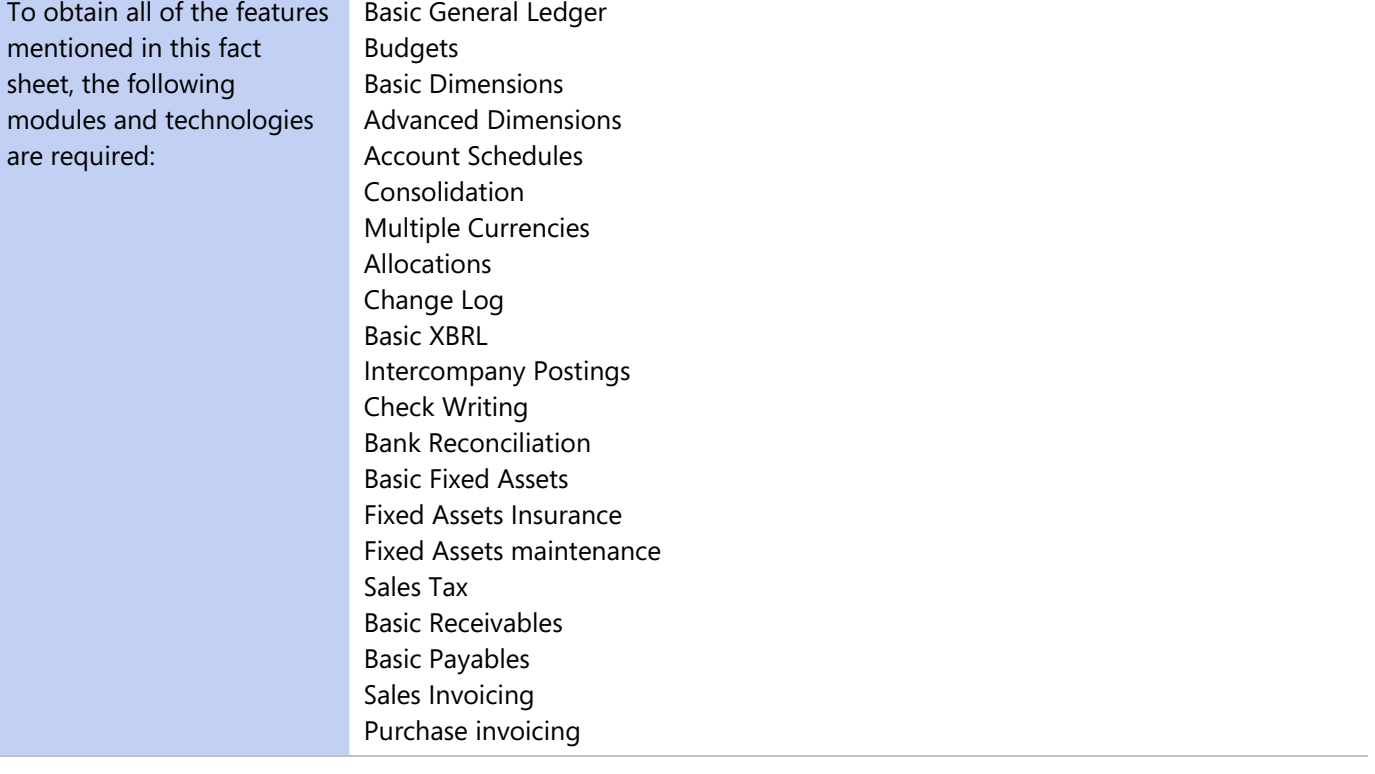

This document is for information purposes only.

MICROSOFT MAKES NO WARRANTIES, EXPRESS, IMPLIED, OR STATUTORY, AS TO THE INFORMATION IN THIS DOCUMENT.

© 2006 Microsoft Corporation. All rights reserved.

Microsoft, The Microsoft Dynamics Logo, Outlook, Windows, Great Plains, Navision, Visual Studio, and Windows are either registered trademarks or trademarks of Microsoft Corporation or Microsoft Business Solutions ApS in the United States and/or other countries. Microsoft Business Solutions ApS is a subsidiary of Microsoft Corporation.

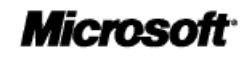